# CS167: Machine Learning

#### Graph Plot Evaluation Metrics

Thursday, February 22nd, 2024

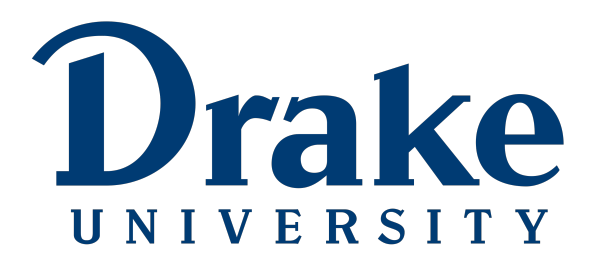

### Announcements

- Quiz #1
	- released
	- will be due next Wednesday 02/28 by 11:59am (noon)

Assignments Anything that you will turn in will live in this folder. Attendance Due date: 5/17/24, 12:00 PM The score represents the percentage of time the student was physically present in class (max score is 100%). Attendance was recorded on physical

1器

Quiz #1: Foundations of Machine Learning Due date: 2/28/24, 11:59 AM

paper, with students adding their signature on the provided sheet.

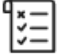

Notebook 0 : Onboarding Due date: 2/1/24, 11:59 PM

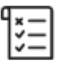

In-class activity#1 Due date: 2/6/24, 12:00 PM

### Announcements

- [Notebook #3: Cross Validation](https://github.com/alimoorreza/CS167-SP24-Notebook-3/)
	- released
	- due next Thursday 02/29 by 11:59pm
	- to submit, download the ipynb file from Colab

Before we get started, let's load in our datasets:

- Make sure you change the path to match your Google Drive.
	- Load the vehicle.csv file from your Google Drive

[2] #run this cell if you're using Colab: from google.colab import drive drive.mount('/content/drive')

```
#import the data:
#make sure the path on the line below corresponds to the path where you put your
import pandas as pd
import numpy as np
data = pd.read.csv('/content/drive/My Drive/cs167 fall23/datasets/vehicles.csv')pd.set_option('display.max_columns', 100)
iris = pd.read.csv('/content/drive/My Drive/cs167 fall23/datasets/irisData.csv')
```
# Today's Agenda

• Review: Weighted k-NN

• Graph Plot

- Evaluation Metrics
	- Classification metrics
	- Regression metrics

## Quick Review: k-Nearest Neighbor (k-NN)

- The way we've learned **k-Nearest-Neighbor (k-NN)** so far, each neighbor gets an equal vote in the decision of what to predict.
- Do we see any problems with this? If so, what?

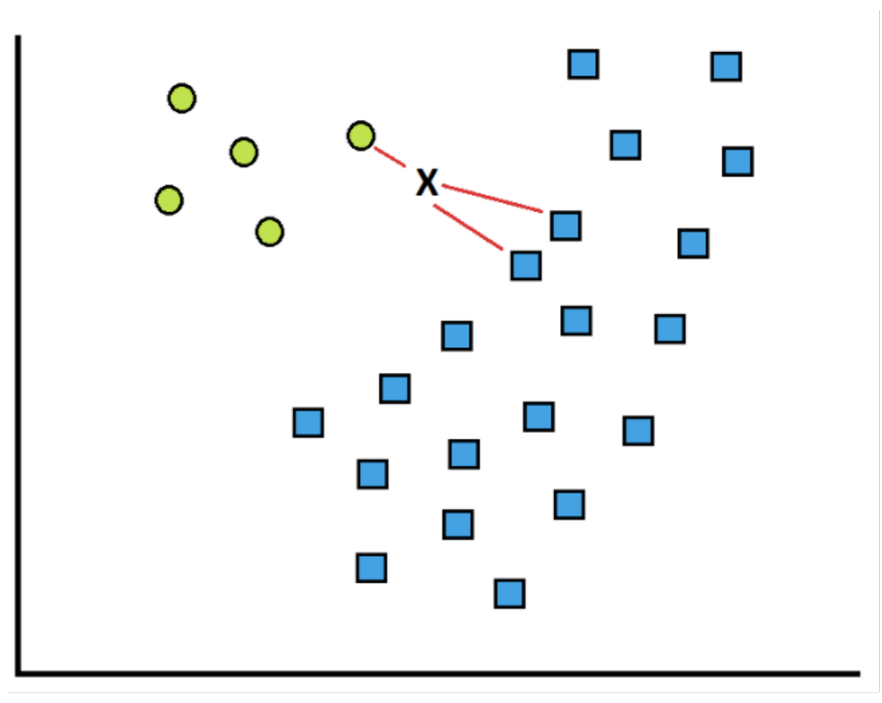

Should neighbors that are closer to the new instance get a larger share of the vote?

## Quick Review: Weighted k-NN Intuition

In weighted kNN, the nearest k points are given a weight, and the weights are grouped by the target variable. The class with the largest sum of weights will be the class that is predicted

- The intuition is to give more weight to the points that are nearby and less weight to the points that are farther away.
	- distance-weighted voting

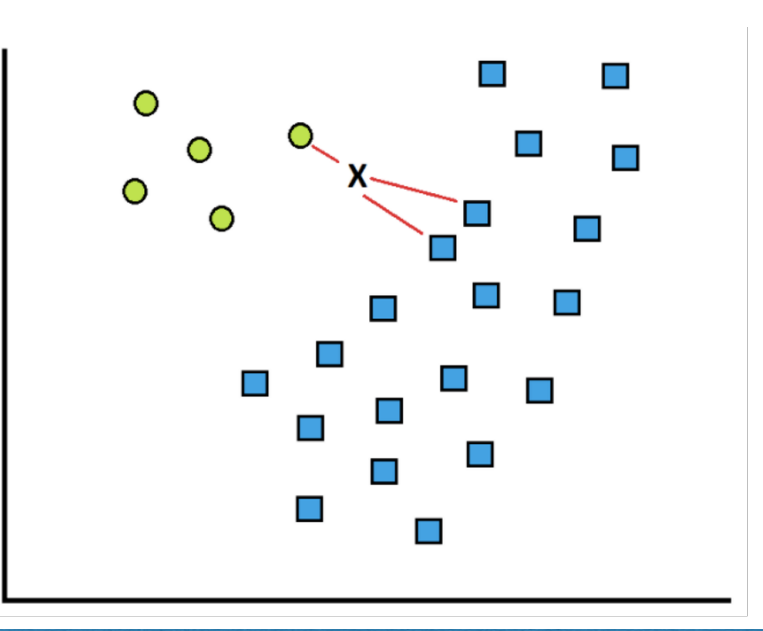

## Quick Review: Weighted k-NN Intuition

• In **w-kNN**, we want to predict the target variable with the most weight, where the weight is defined by the inverse distance function

$$
w_{q,i} = \frac{1}{d(x_q, x_i)^2}
$$

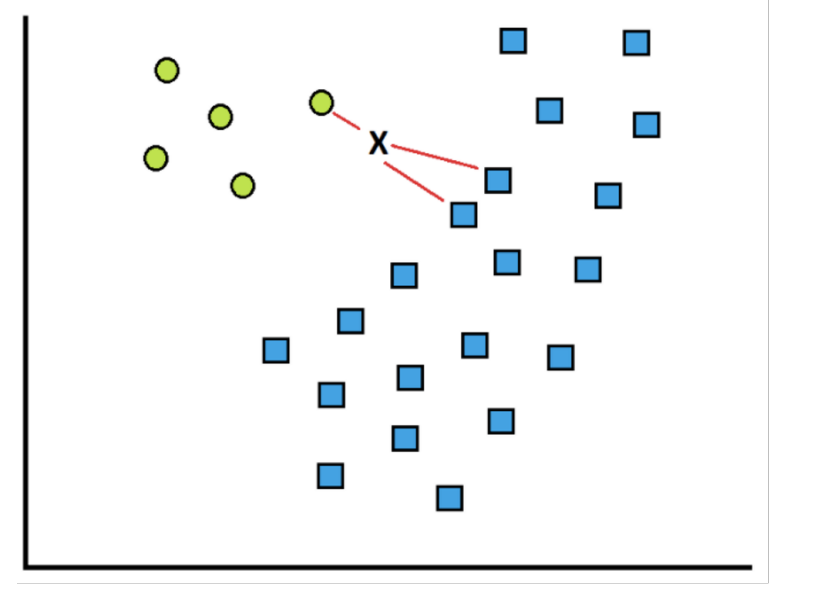

• In English, you can read that as the **weight** of a training example is equal to 1 divided by the distance between the new instance and the training example squared

• Start by calculating the distance between the new example *X*, and each of the other training examples:

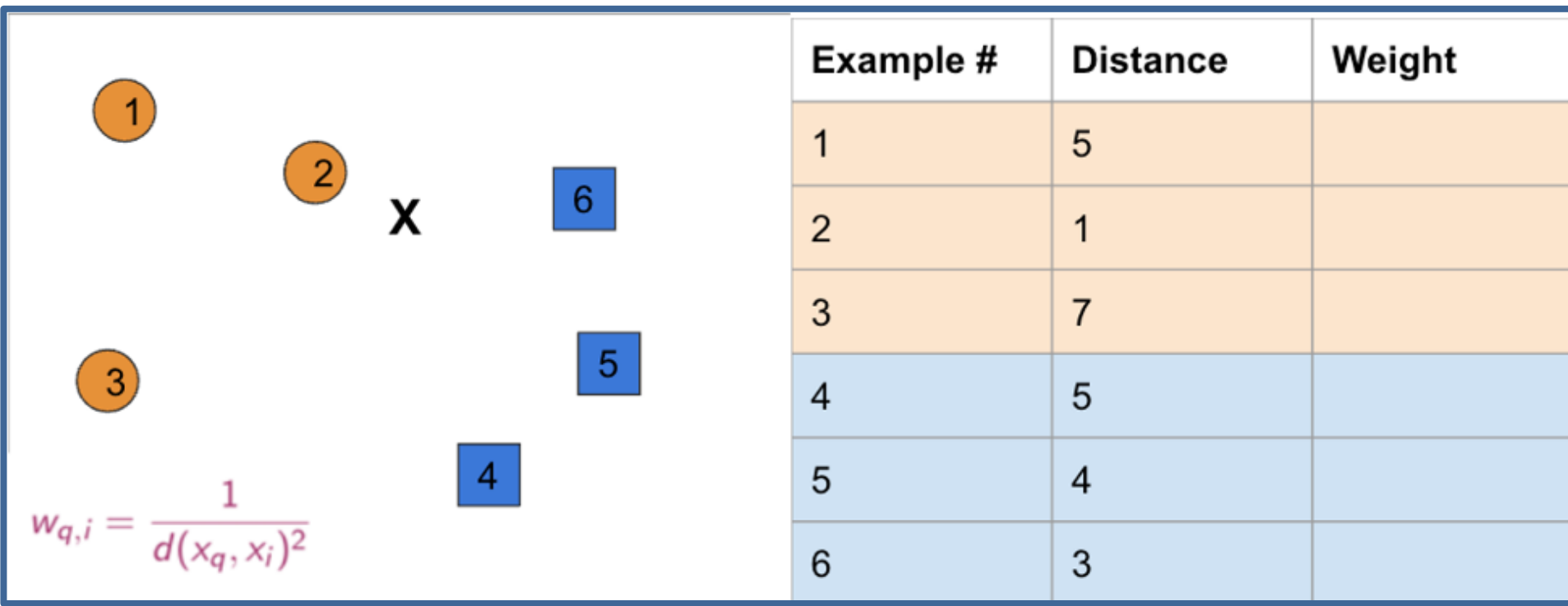

• Then, **calculate the weight** of each training example using the inverse distance squared.

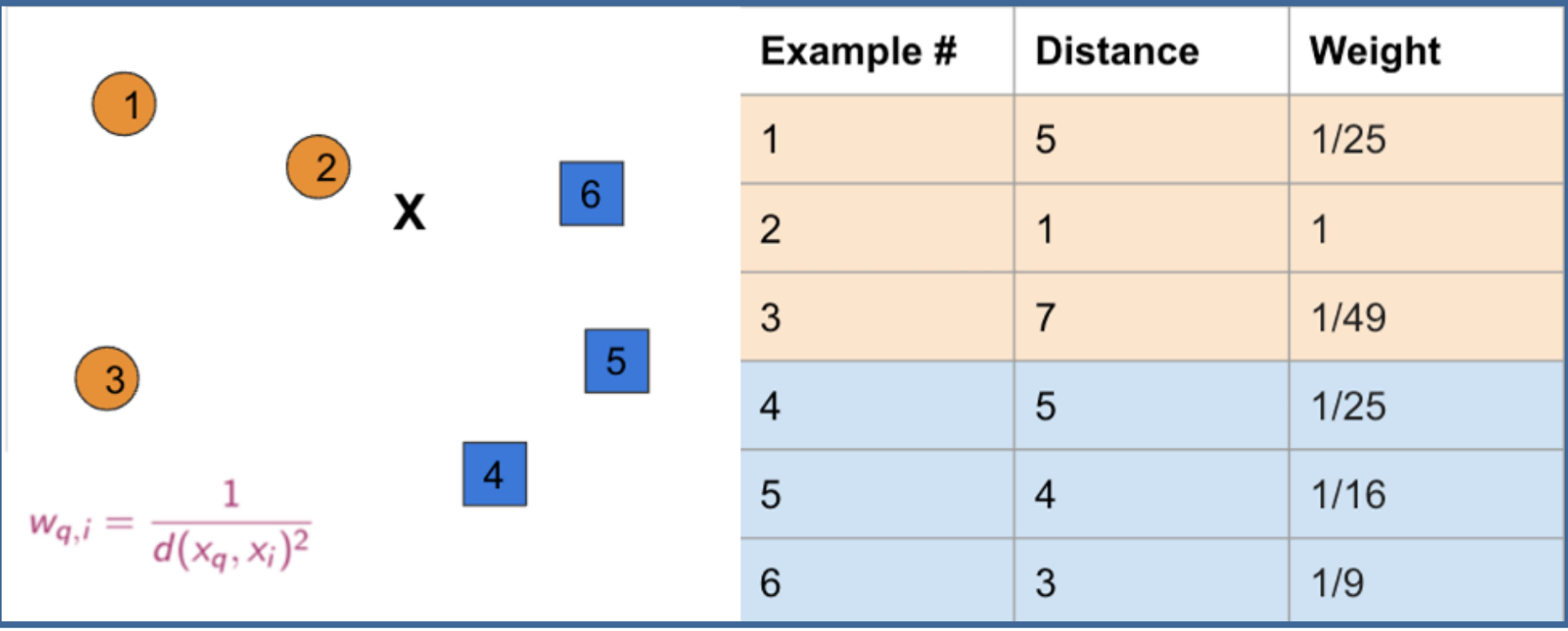

Find the k closest neighbors  $-$  let's assume  $k=3$  for this example:

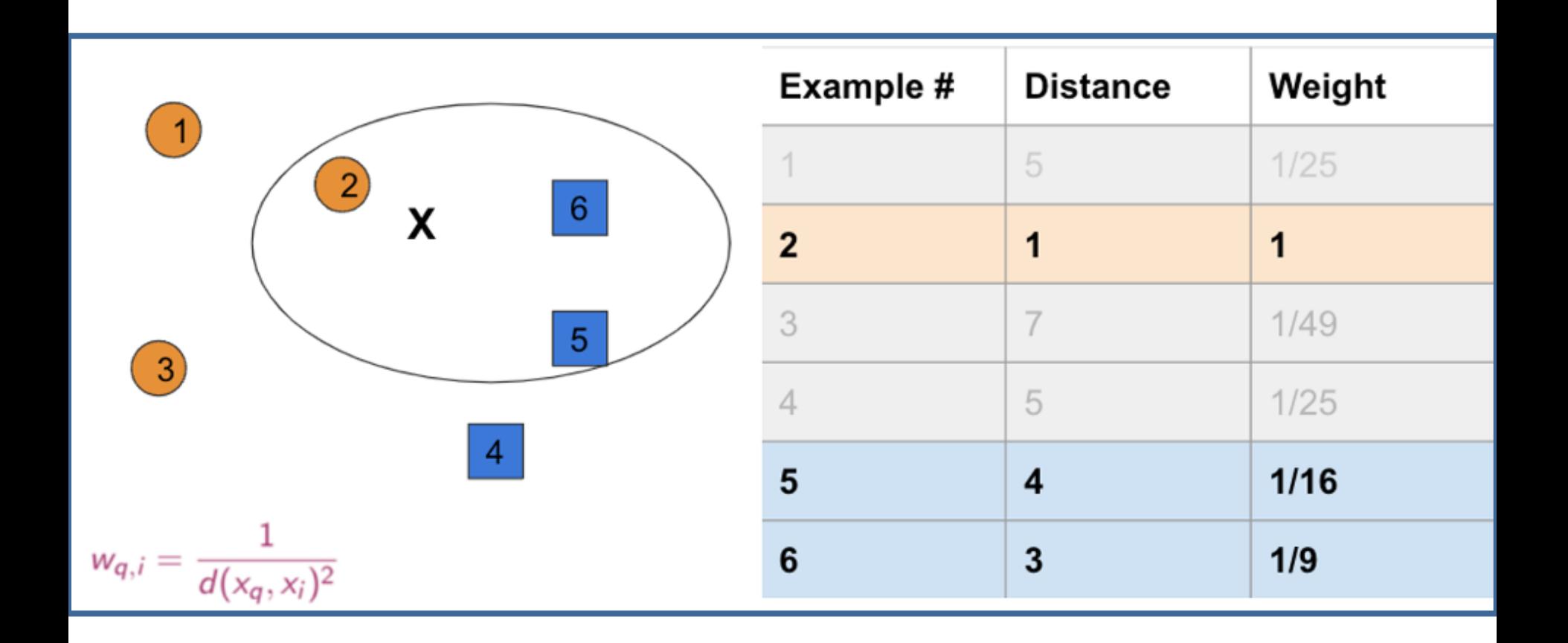

- Then, sum the weights for each possible class:
	- Orange: 1
	- Blue:  $1/16 + 1/9 = 0.115$
- What would a **normal 3NN** predict?
- What would a **Weighted 3NN** predict?

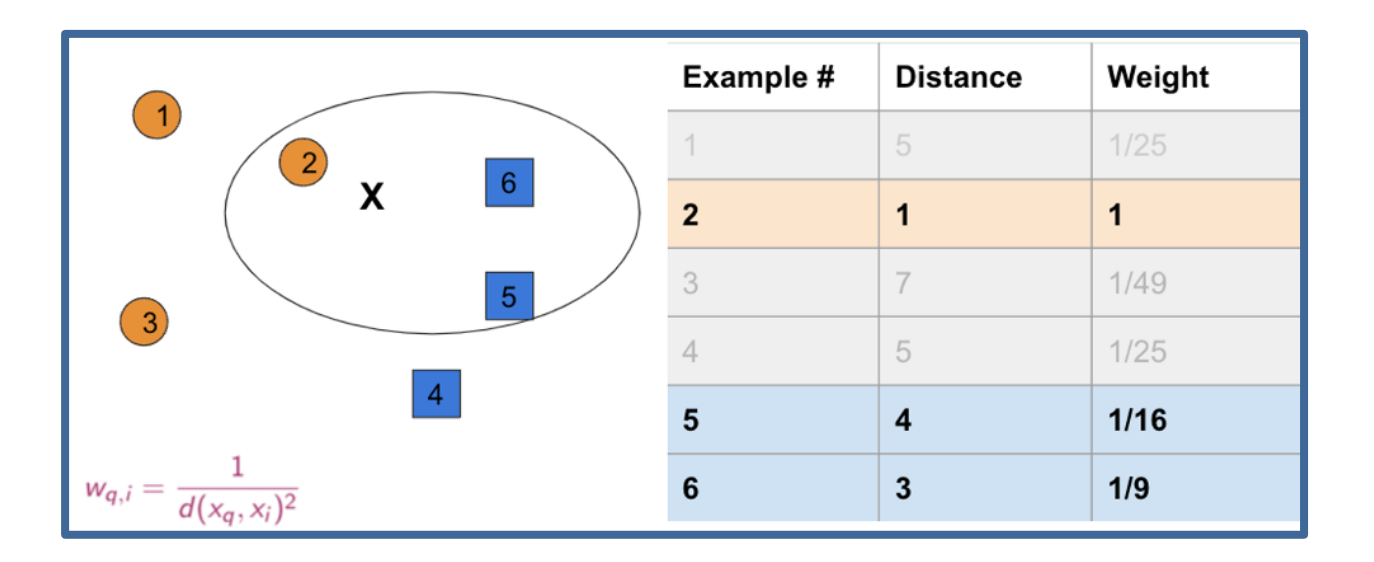

# Quick Review: Programming Exercise #3

- Write a new function weighted  $km($ )
- Pass the *iris* measurements (specimen), data frame, and k as parameters and return the predicted class

```
import numpy as np
def weighted knn(specimen, data, k):
 # step 1: calculate the distances from 'specimen' to all other samples in 'data'
 data['distances'] = np.sqrt( (specimen['petal length'] - data['petal length'])**2 +(specimen['sepal length'] - data['sepal length']) **2 +
                               (specimen['petal width'] - data['petal width']) **2 +
                               (specimen['sepal width'] - data['sepal width'])**2)
 # step 2: calculate the weights for each sample (remember, weights are 1/d^2)
 # data['weights'] = ... (TBD)# step 3: find the k closest neighbors as follows
 # first: sort the data and take the first k samples as neighbors
                    = data.sort values(['distances'])
 sorted data
 print('Nearest k samples in the training data:')
                    = sorted data.iloc[0:k]neighbors
 # second: use groupby to sum the weights of each species in the closest k
 # TBD# third: return the class that has the largest sum of weight.
 # TBD
```
# Today's Agenda

• Weighted k-NN

• Graph Plot

- Evaluation Metrics
	- Classification metrics
	- Regression metrics

# Graph Plot

• Use markers and line styles to differentiate your series:

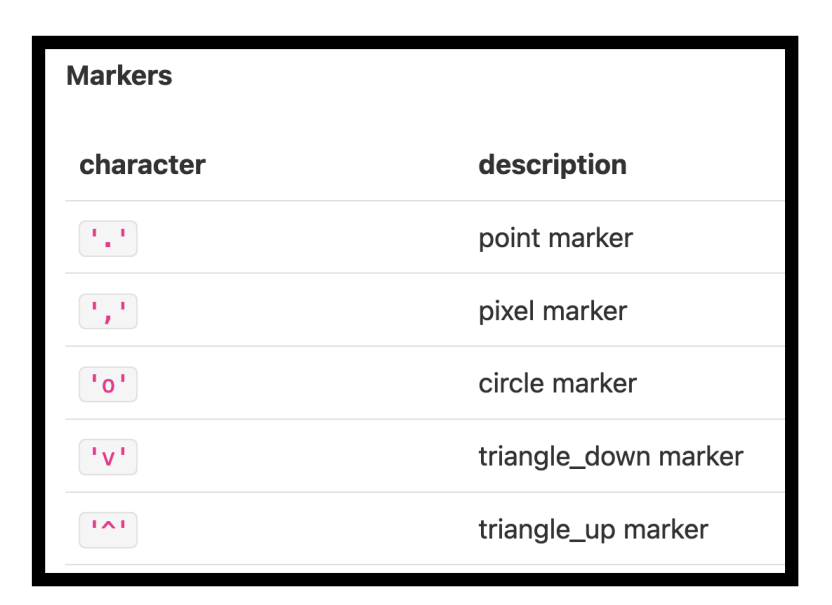

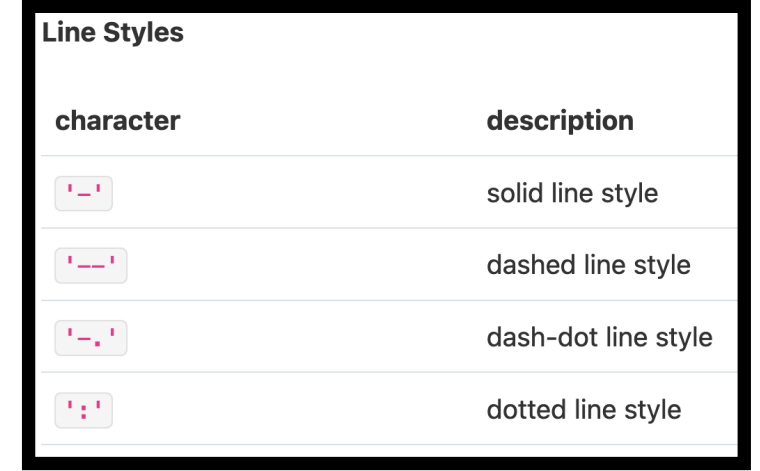

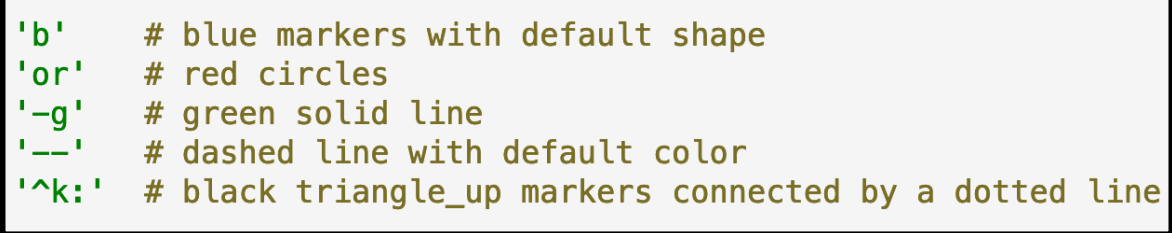

# Graph Plot: example#1

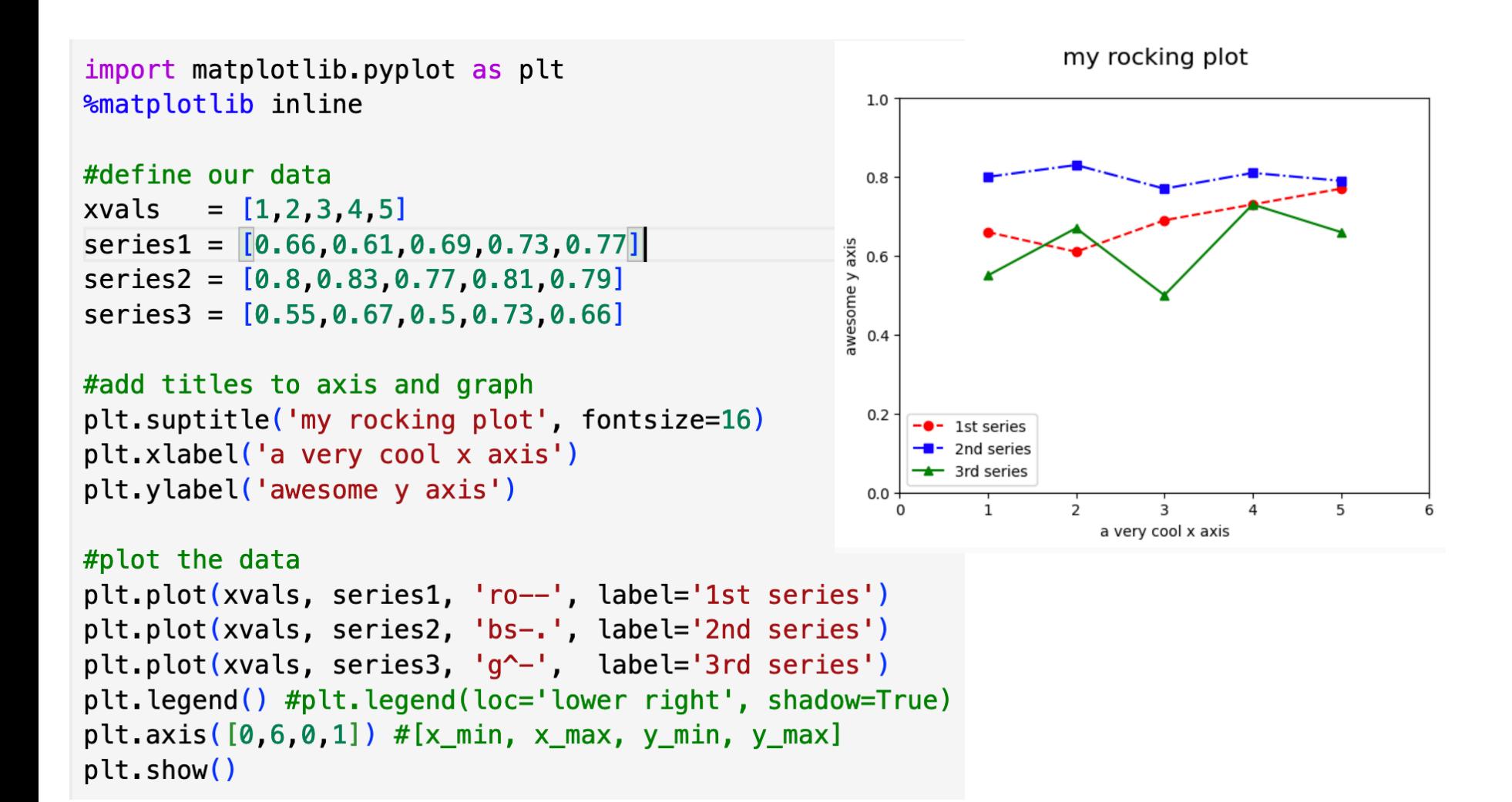

## Graph Plot: example#2

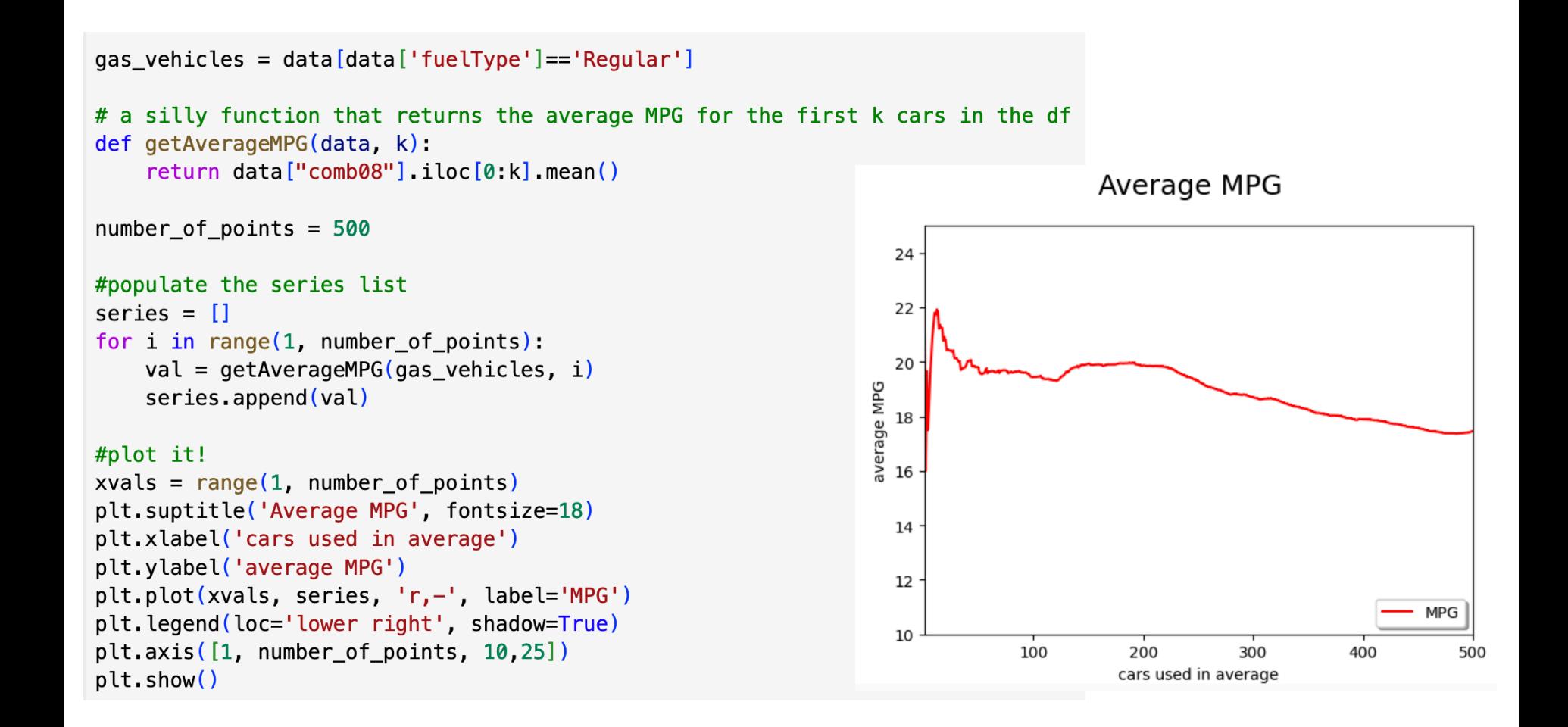

## Group Exercise

- Given the code from the previous slide:
	- change the number of points to 20
	- change the line to green triangles
	- also plot the median (red dots)

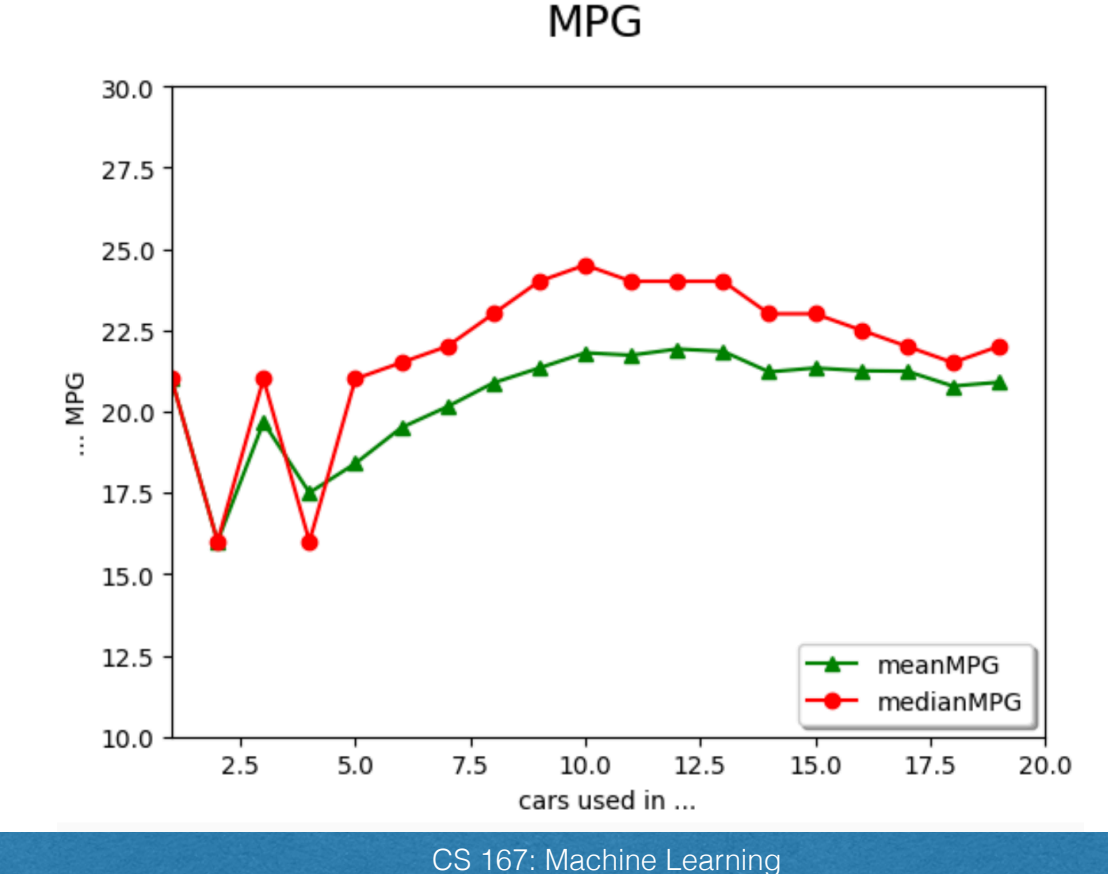

# Today's Agenda

• Weighted k-NN

• Graph Plot

- Evaluation Metrics
	- Classification metrics
	- Regression metrics

### How do we know if our model is a 'good' model?

- We want to know how good our models are at making predictions... how can we test it? Examples:
	- what k-value should we use in kNN algorithm?
	- what is the effect on accuracy if I normalize the data?
	- should I use a weighted kNN algorithm or a normal kNN?

### Evaluation of Machine Learning Algorithms:

• We want to know how good our model is at making predictions. How can we test it?

- **Option 1:** Deploy the model in a live setting and see how it does on new examples
- **Option 2:** Run each of our training examples through the model and see how many it gets correct
- **Option 3:** Cross-Validation set aside some of your training examples to be used for testing
	- don't use testing examples when you train the model, only the rest that were left over. Wh<sub>v?</sub>

### Cross-Validation

• Don't train the model on the testing data!

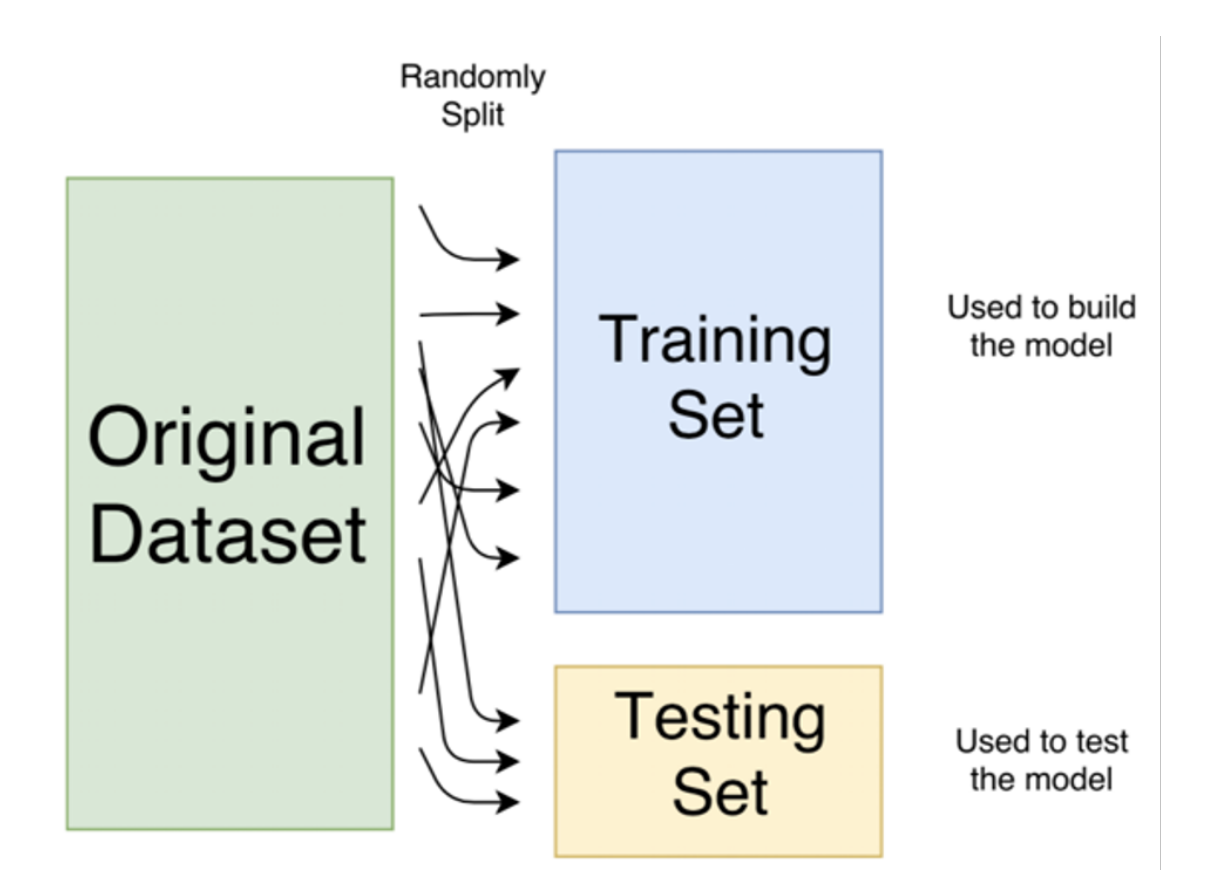

### Cross-Validation Code

- A good rule of thumb is that we like to train our model with 80% of the given data examples (training set), and test it on 20% of the given data examples (testing set)
- Splitting datasets into training and testing sets with a Pandas DataFrame:

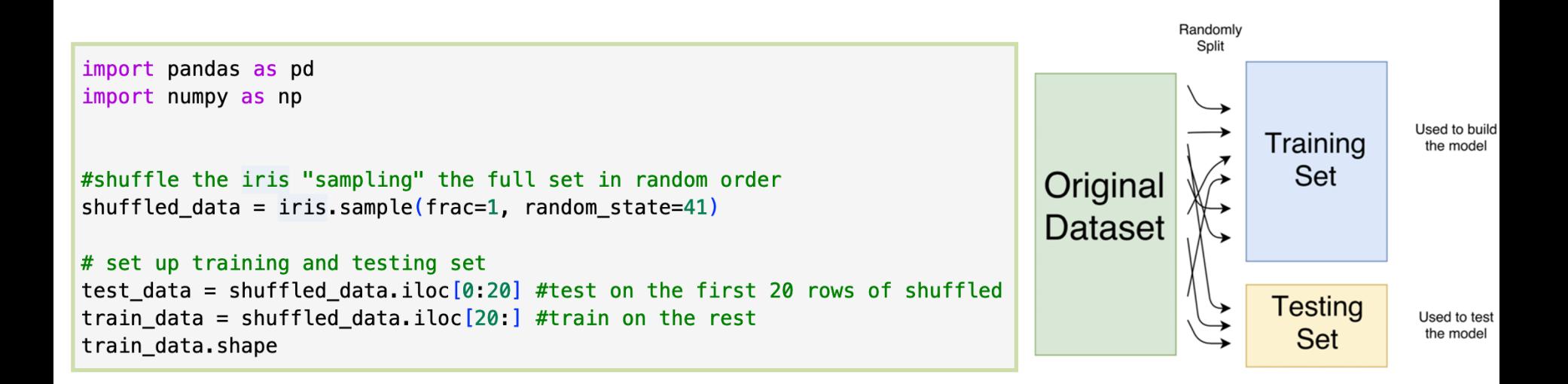

### Cross-Validation Metrics

When doing cross-validation, how do we tell how well our model performed?

- How can we measure it?
	- depends on the task and what we want to know

- What metrics to use for classification and regression?
	- The output variable in **regression** is numerical (or continuous).
	- The output variable in **classification** is categorical (or discrete).

# Today's Agenda

• Weighted k-NN

• Graph Plot

- Evaluation Metrics
	- Classification metrics
	- Regression metrics

### Classification metrics

- **Accuracy**: The fraction of test examples your model predicted correctly
	- *Example*: 17 out of 20 = 0.85 accuracy
- Issues with accuracy: suppose that a blood test for cancer has 99% accuracy
	- *can we safely assume this is a really good test?*
		- If the dataset is *unbalanced*, accuracy is not a reliable metric for the real performance of a classifier because it will yield misleading results
		- **Example:** Most people don't have cancer
	- Beware of what your metrics don't tell you

### Classification metrics

- **Accuracy**: The fraction of test examples your model predicted correctly
	- *Example*: 17 out of 20 = 0.85 accuracy
	- Issues with accuracy: What about false negatives and false positives?
		- **◦ false positives**: a test result which incorrectly indicates that a particular condition or attribute is present
		- **◦ false negative**: a test result which incorrectly indicates that a particular condition or attribute is absent

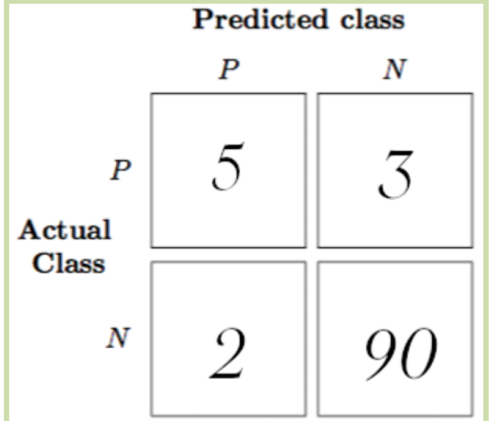

### Classification metrics: Confusion Matrix

- **Confusion matrix**: A specific table layout that allows the visualization of the performance of an algorithm.
- Each row represents instances in an actual class
- While each column represents the instances in a predicted class
	- It makes it easy to see where your model is confusing the predicted and actual results. For a binary classification problem:

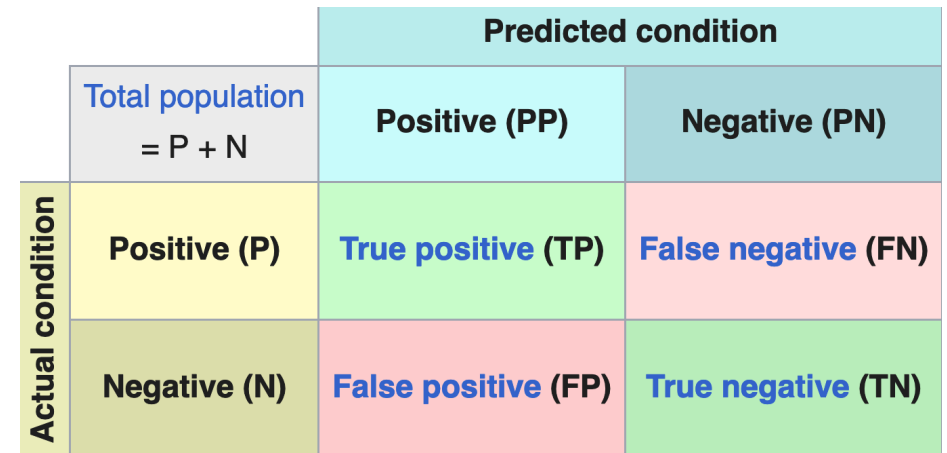

### Classification metrics: Confusion Matrix

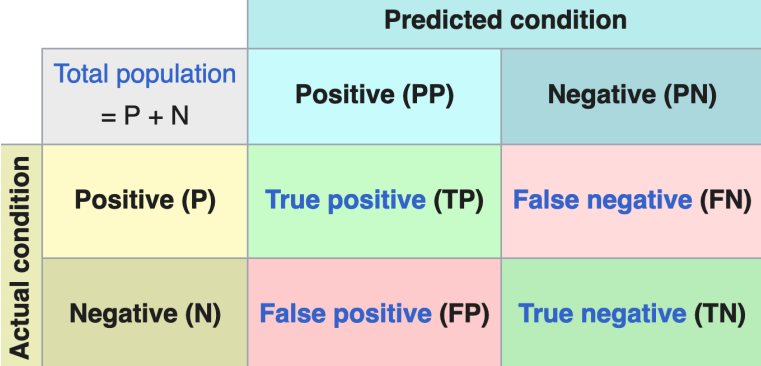

#### • **Confusion matrix**:

- Each row represents instances in an actual class
- While each column represents the instances in a predicted class
- To build the confusion matrix let's map the actual classifications and predicted classifications using the following flat table:

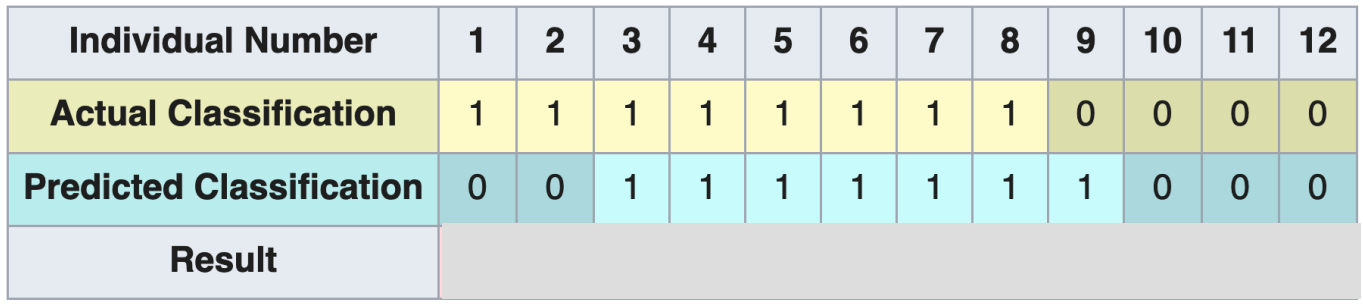

#### Exercise: Confusion Matrix

• **Confusion matrix**: A specific table layout that allows the visualization of the performance of an algorithm

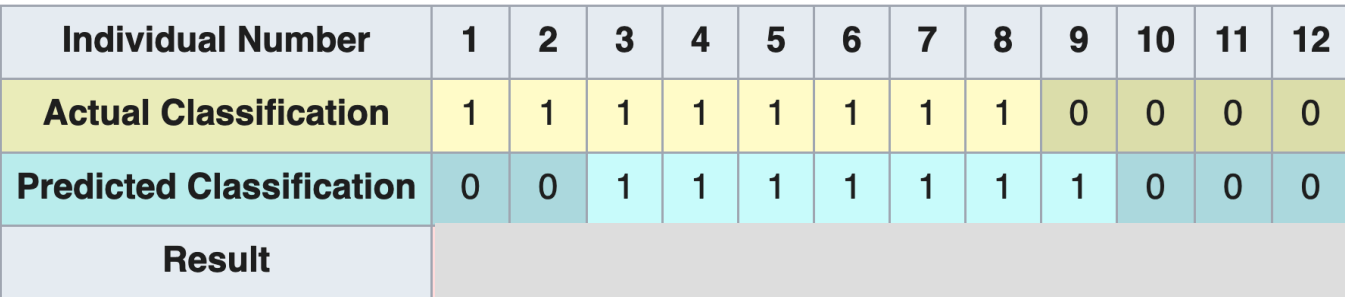

- Given the following confusion matrix:
	- how many true positive?
	- how many true negatives?
	- how many false positive?
	- how many false negatives?

1

6

3

2

#### Exercise: Confusion Matrix

• **Confusion matrix**: A specific table layout that allows the visualization of the performance of an algorithm

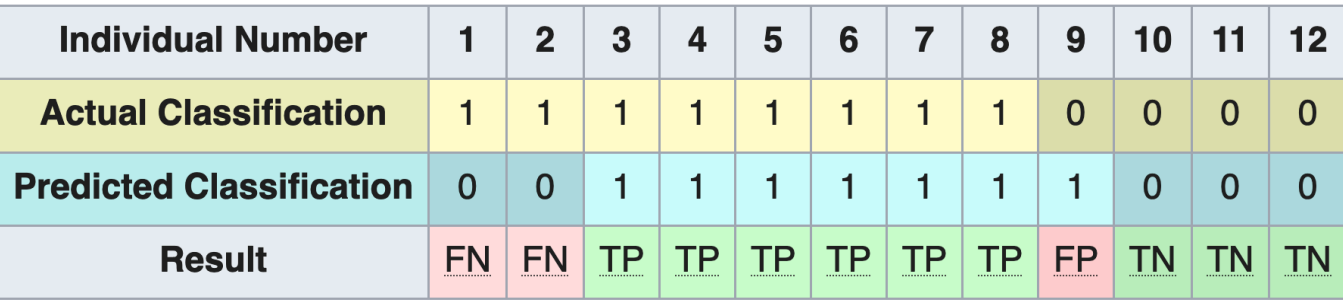

- Given the following confusion matrix:
	- how many true positive?
	- how many true negatives?
	- how many false positive?
	- how many false negatives?

1

6

3

2

### Summarize the Results in Confusion Matrix

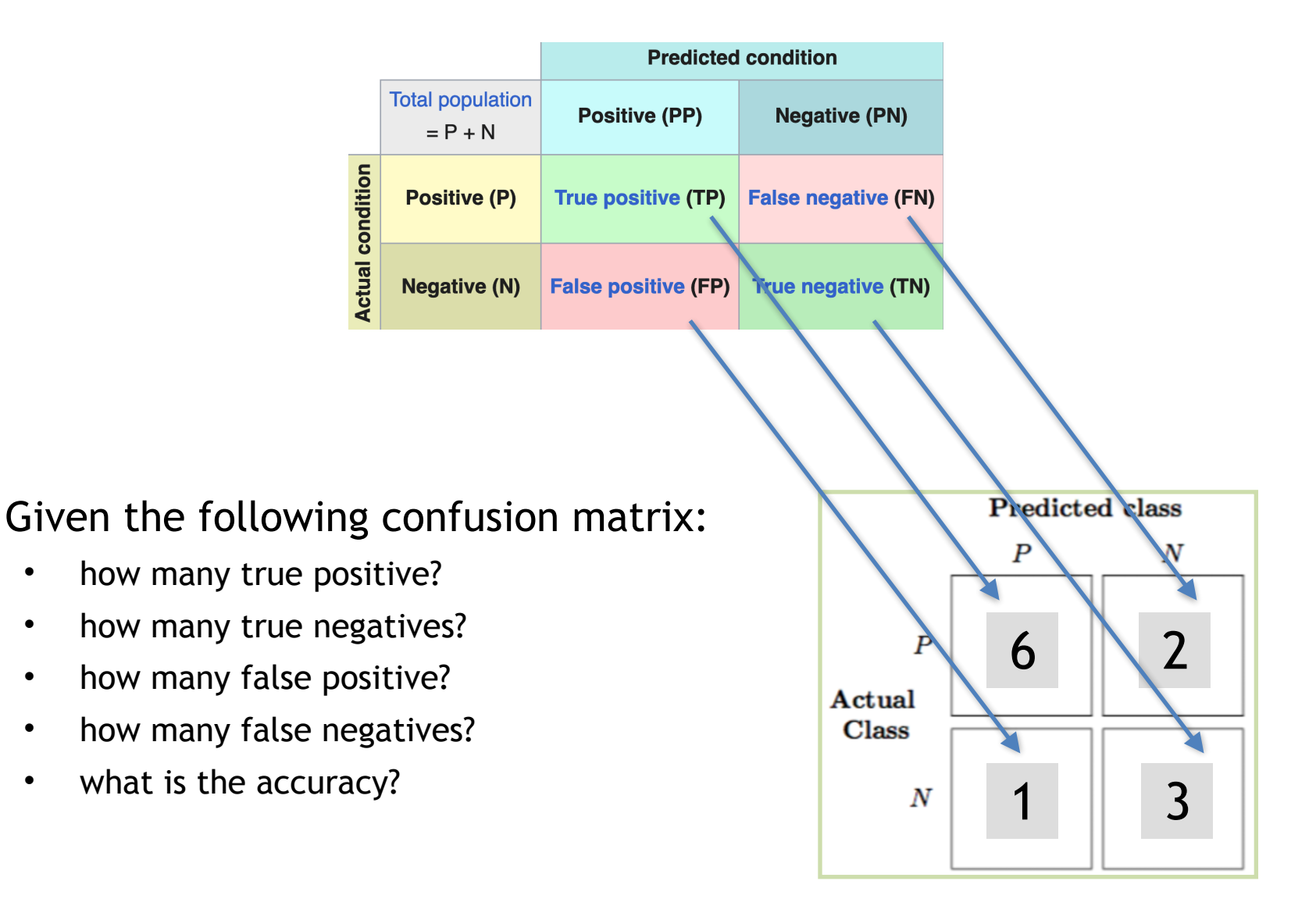

#### Classification metrics: Confusion Matrix

- For a multi-class (more than 2) classification problem:
	- the confusion matrix looks like below where each row represents instances in an actual class; while each column represents the instances in a predicted class

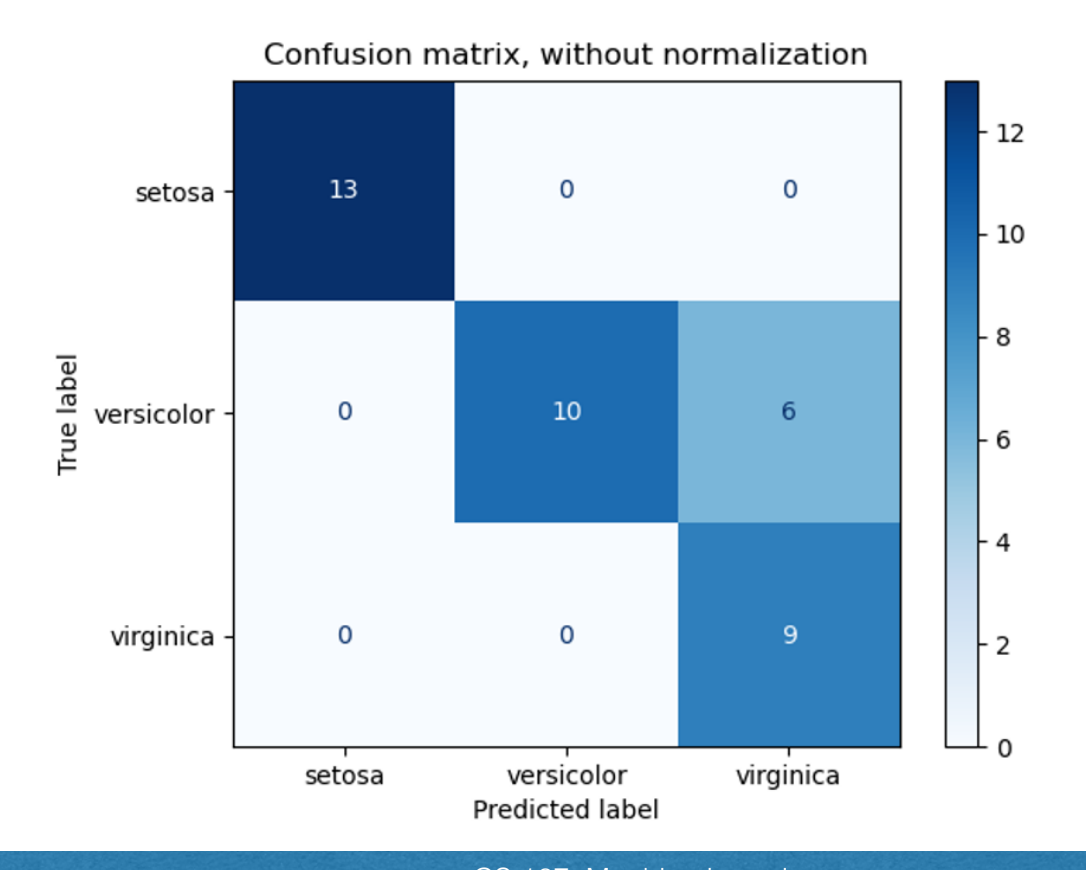

CS 167: Machine Learning